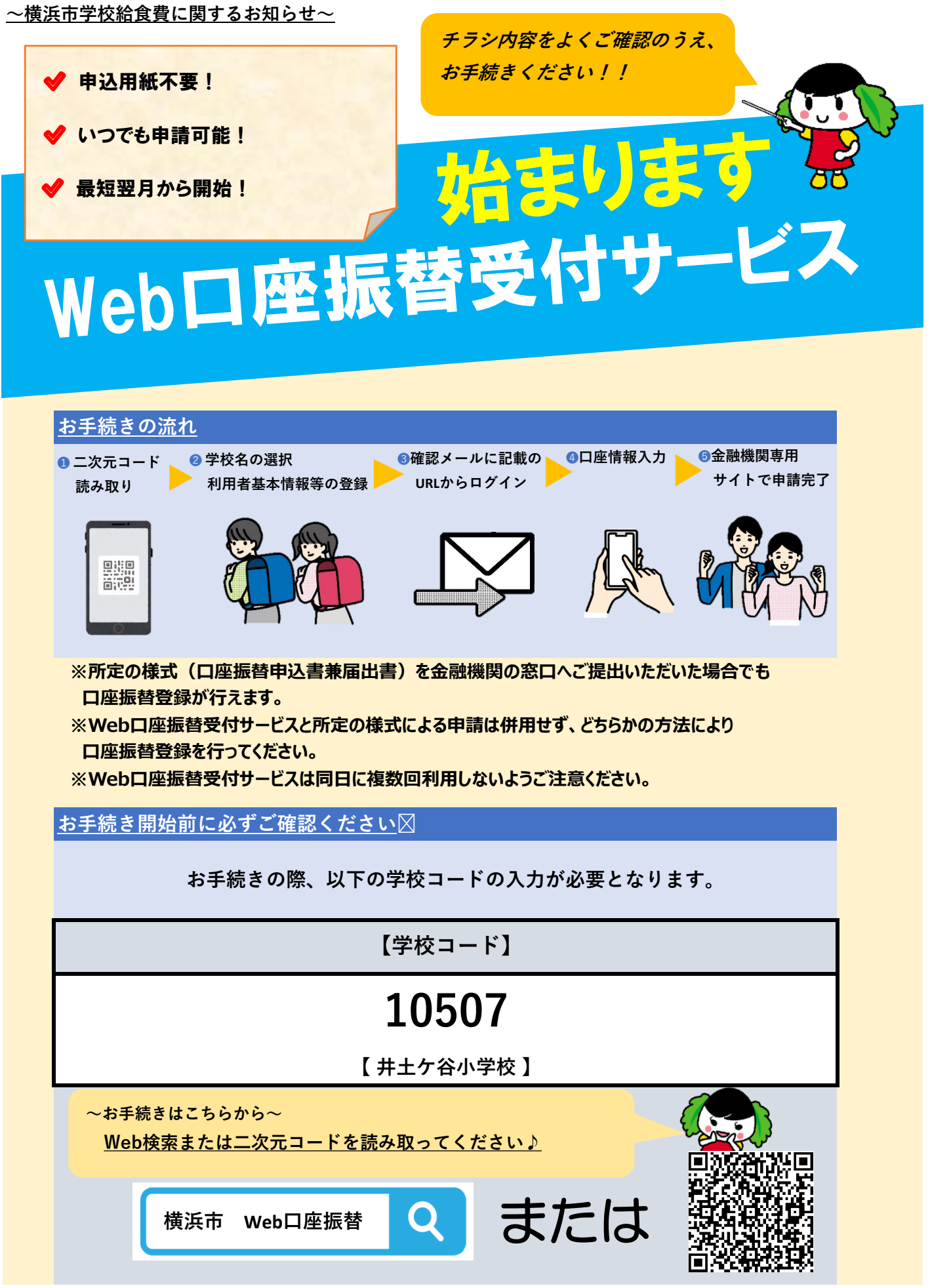

 自宅等でスマートフォンやパソコンなどを利用してお手続きができ、一部の時間を除きいつでも口座振替申込が可能になります。対象金融機関は横浜市ホーム ページでご確認ください。